## **Κάθετες γραμμές**

Πάτησε με το μολύβι σου πάνω στις τελείες και σχημάτισε γραμμές.

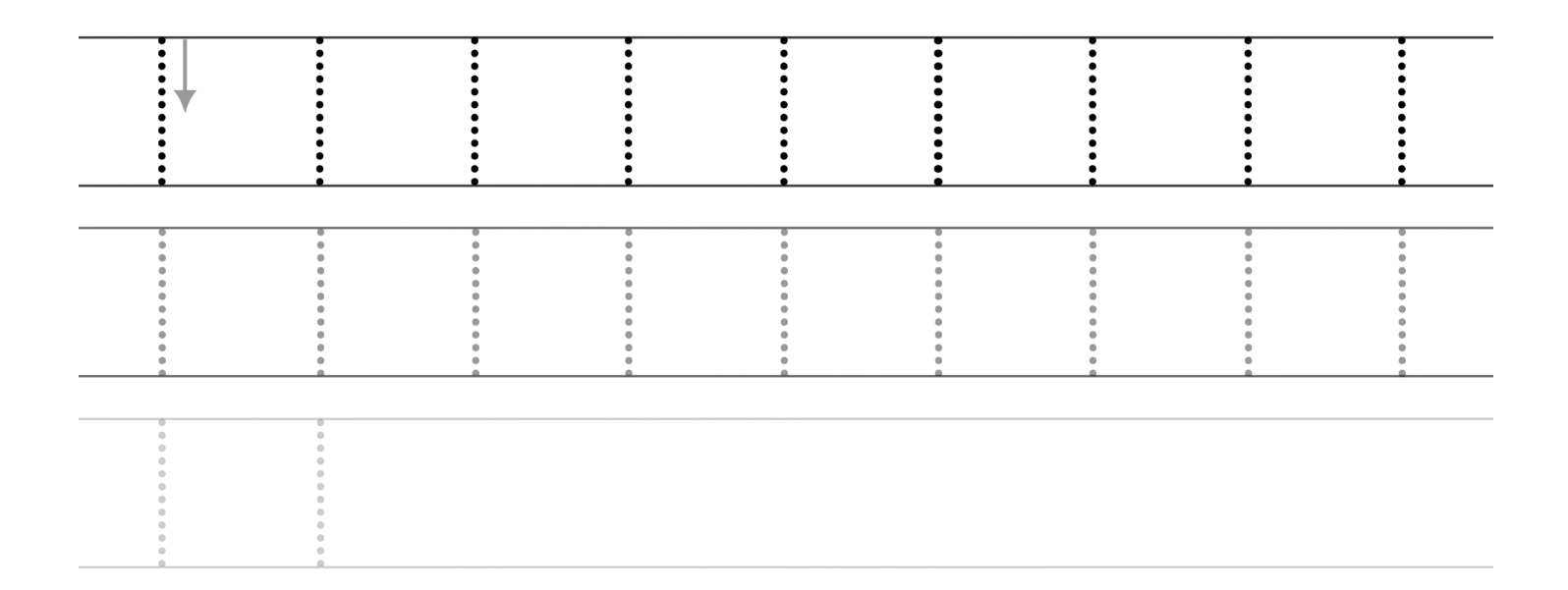